#### Lernvideos erstellen mit iMovie auf dem iPad

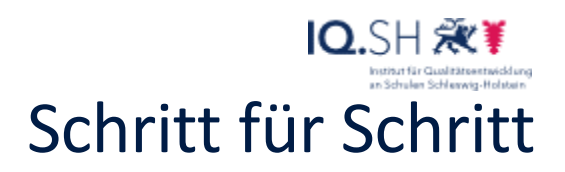

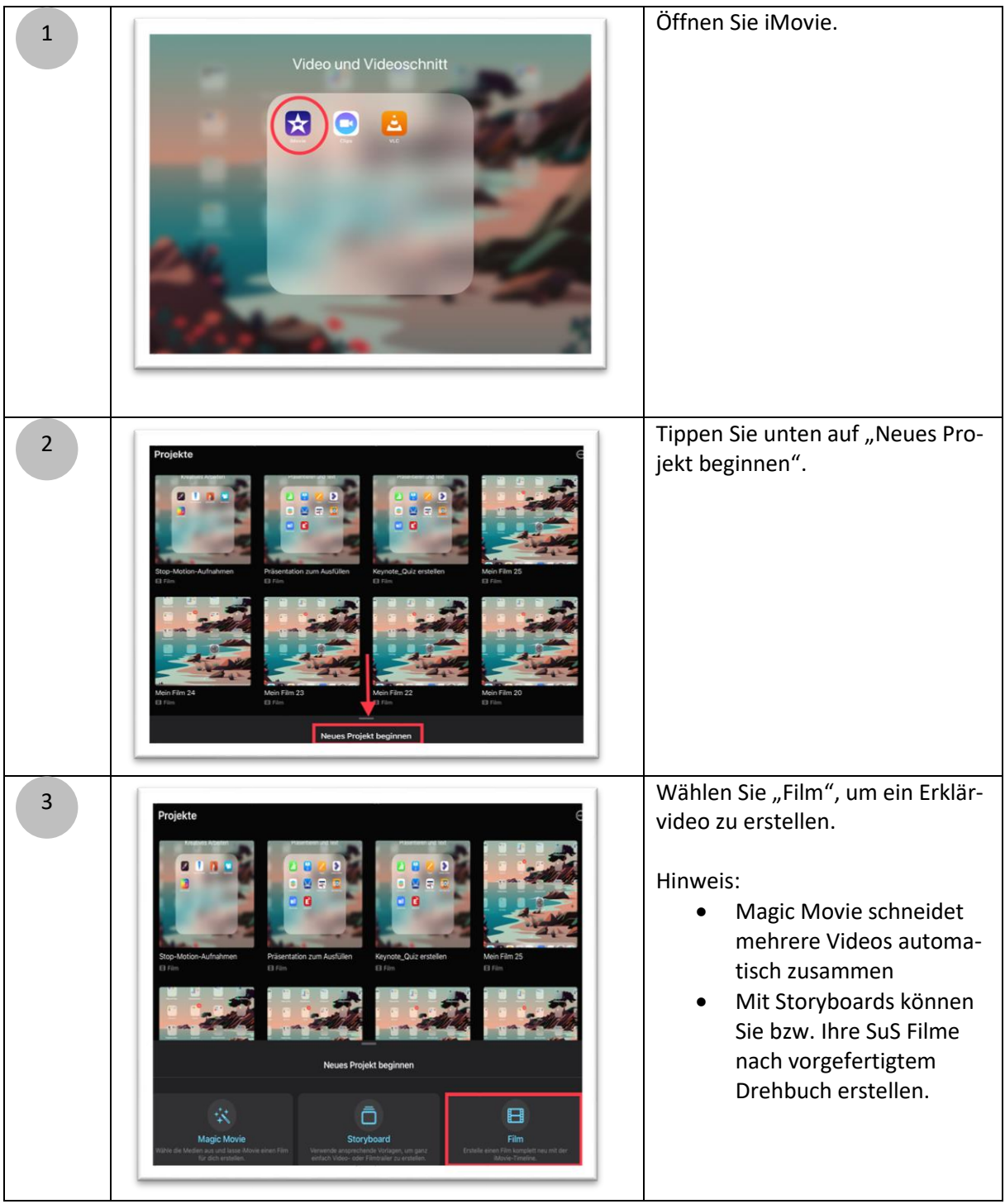

Lernvideos erstellen mit iMovie auf dem iPad

33

### IQ.SH 涨¥ Schritt für Schritt

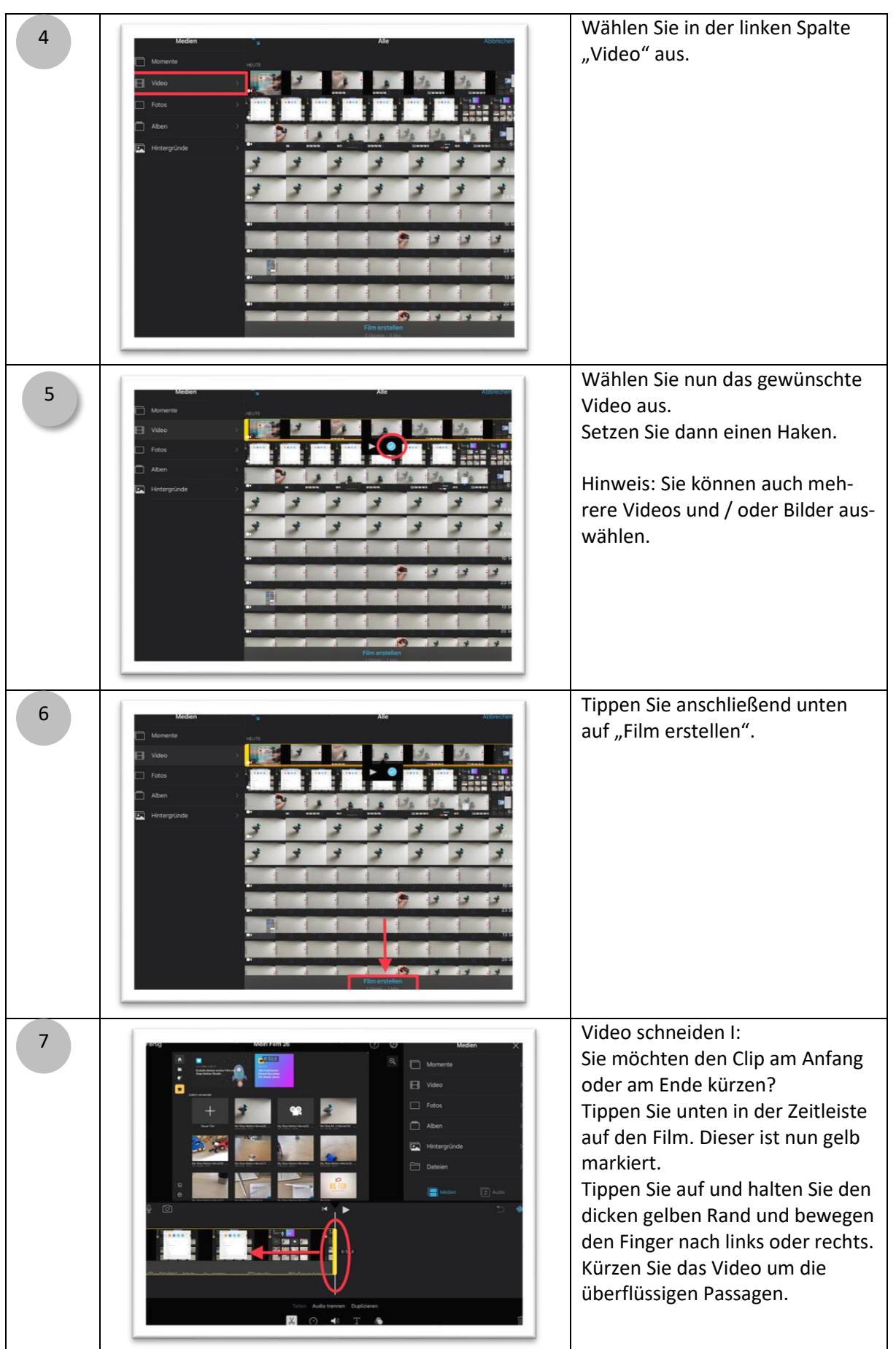

2

#### Lernvideos erstellen mit iMovie auf dem iPad

33

## IQ.SH X Schritt für Schritt

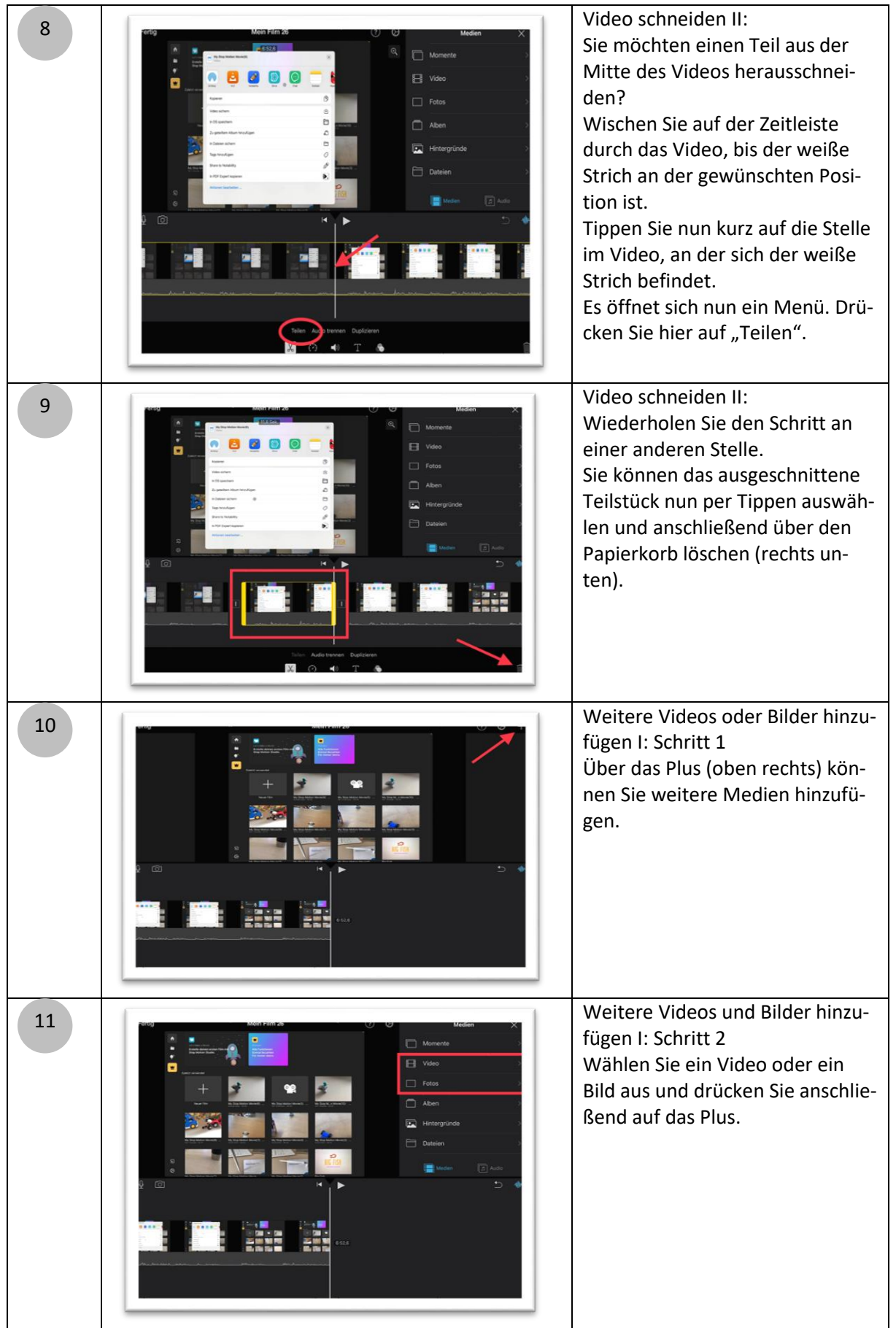

3

mit iMovie auf dem iPad Schritt für Schritt Lernvideos erstellen

# $10.5H\mathcal{R}$

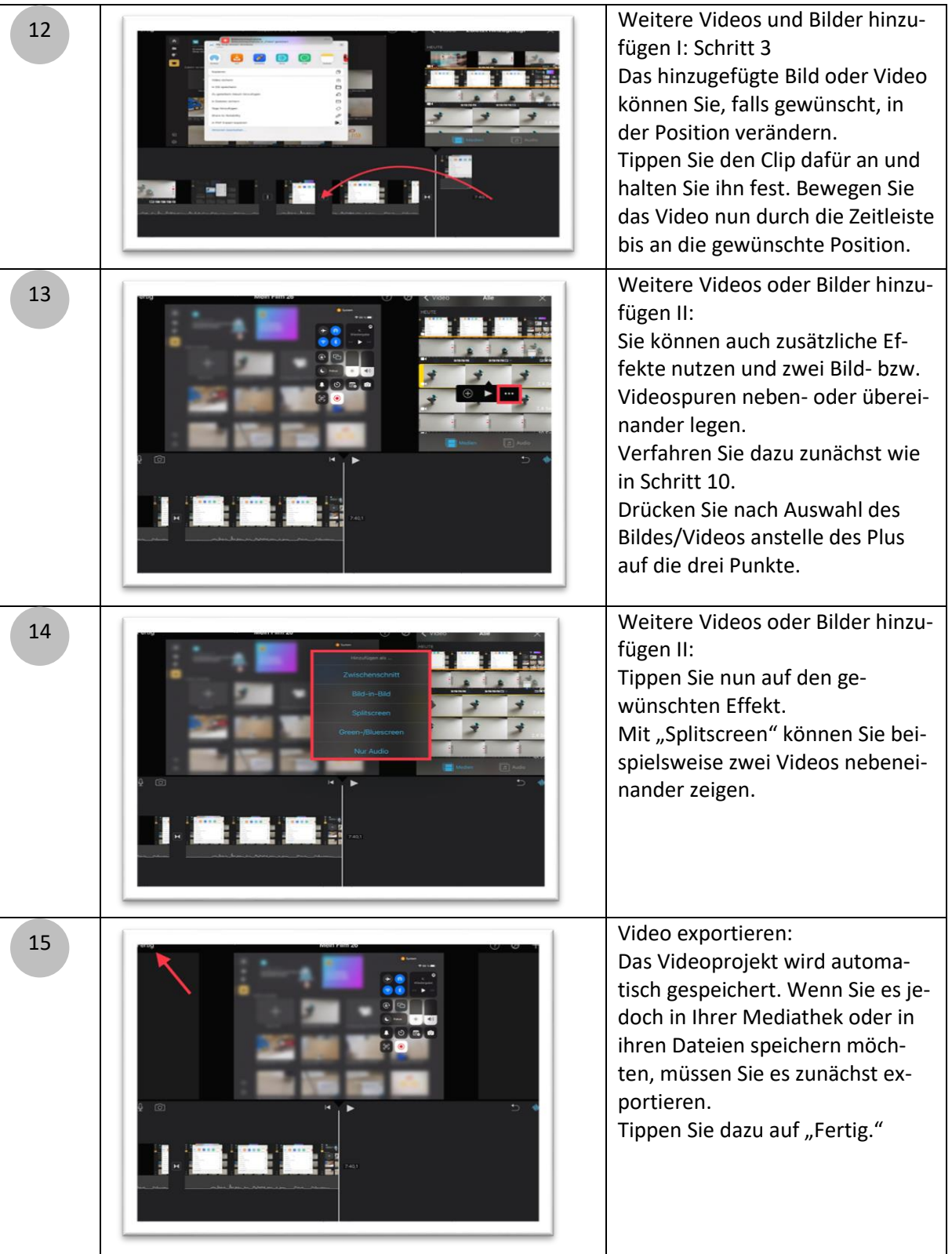

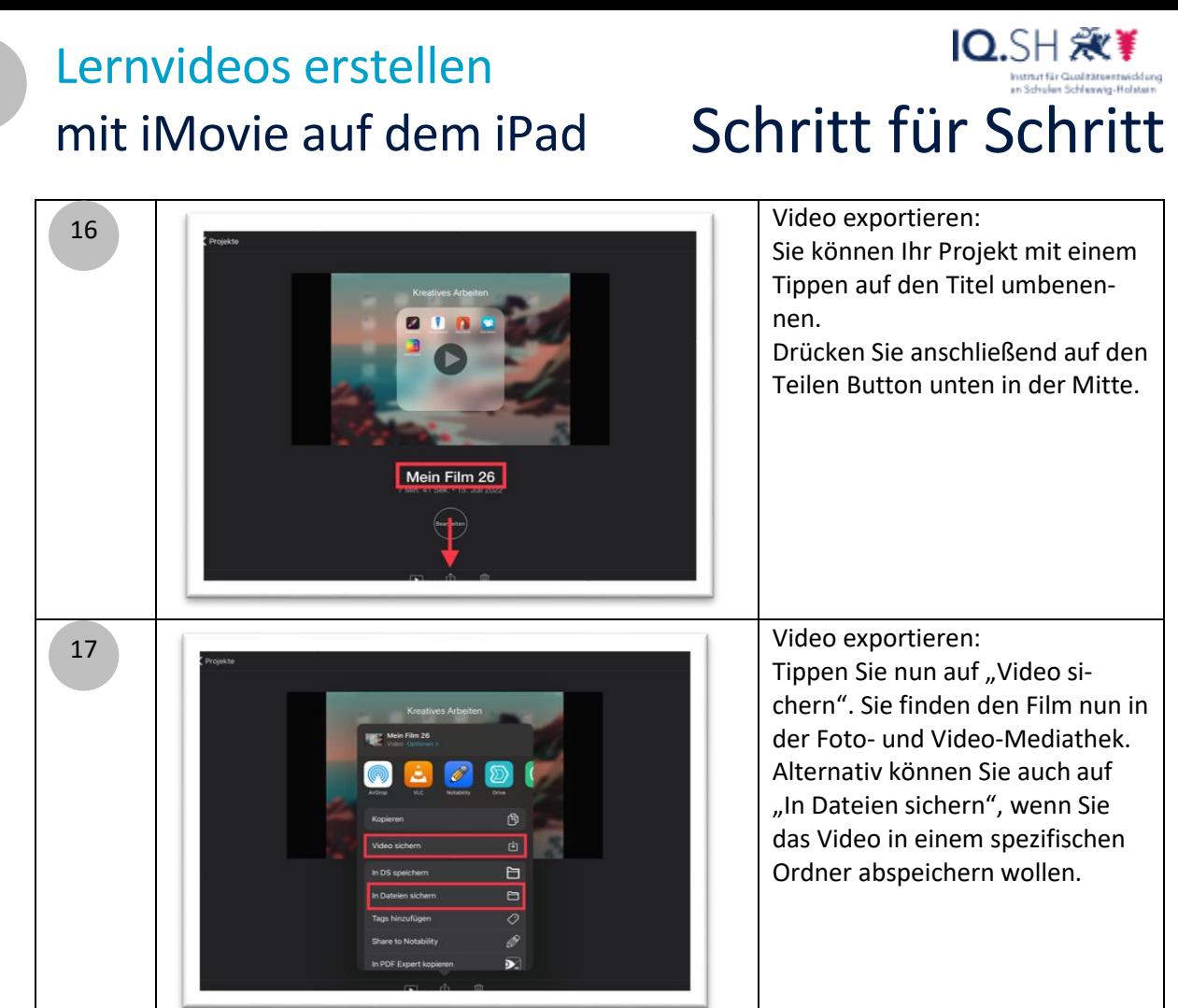

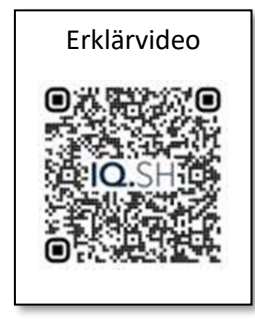